## SAP ABAP table TREXX CONTENT LENGTH {RAW: Content length}

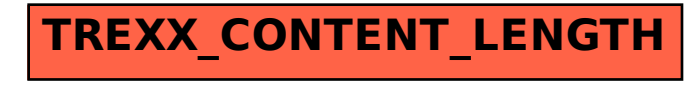